### Dødelighet og dødelighetstabell

Nico Keilman

Demografi grunnemne ECON 1710 Høst 2012

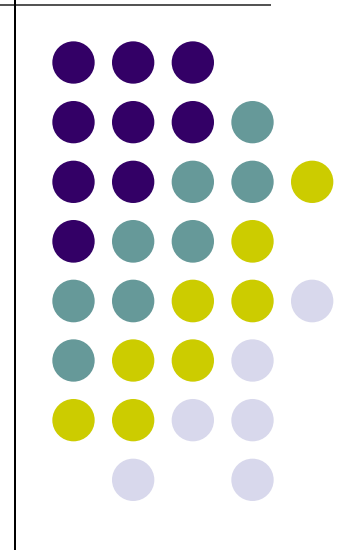

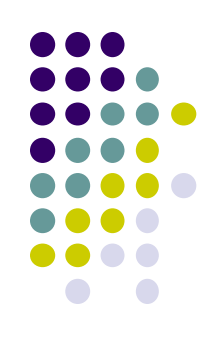

### Oversikt dagens forelesning

- summarisk dødsrate
- alders- og kjønnsspesifikke dødsrater
- dødssannsynlighet
- dødelighetstabell
- litt empiri og rekord-levealderen
- $\rightarrow$  Rowland kap. 8

### Summarisk dødsrate SDR (Crude Death Rate *CDR*)

 $SDR = D/(V_2^*(P_0 + P_1))^* 1000$ 

D # dødsfall et gitt år;  $P_0$ ,  $P_1$  folkemengde 1.1 og 31.12

Et mål for dødelighet: antall dødsfall pr. tusen personer pr. år

Dødelighet i hele befolkningen uansett alder

Fordel: SDR krever lite data, enkelt å beregne og lett å forstå

Ulempe: SDR kan være misvisende ved sammenlikninger i tid og rom, fordi målet tar ikke hensyn til alderssammensetningen

Ikke alle dødsårsaker har lik risikoprofil over alder (eller kjønn)

Men fordelaktig dersom raten standardiseres for kjønn og alder (jfr. standardisering, senere forelesning)

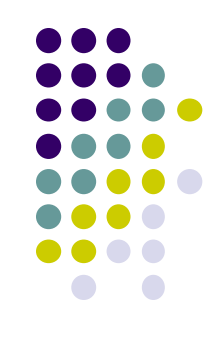

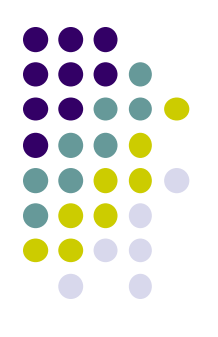

### CDR Norge 1945-1990

Antall døde per 1000 per år

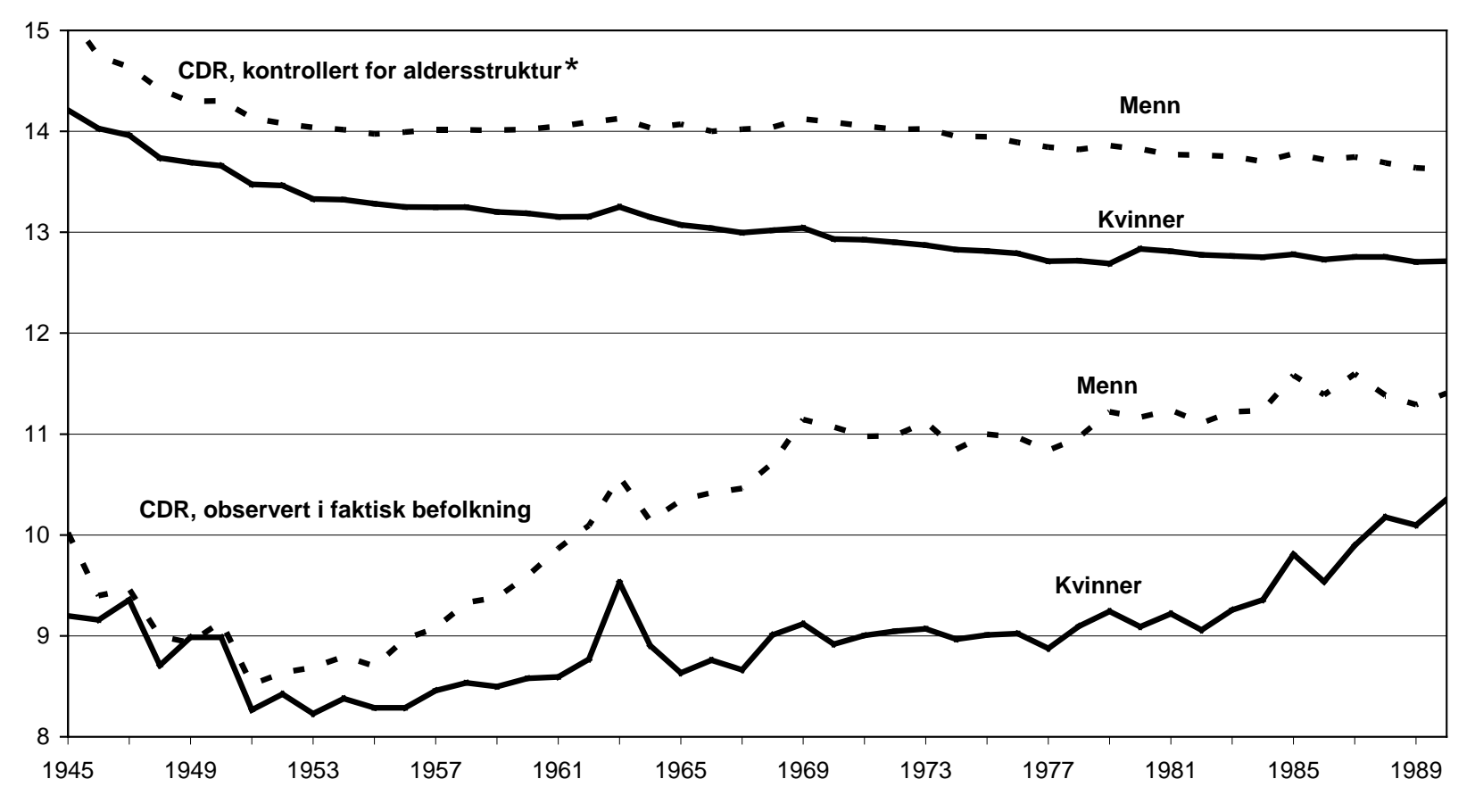

 $*$   $I_0 / T_0 * 1000$ , se Rowland s. 283-284

### Alders- og kjønnsspesifikke rater

Dødeligheten varierer ikke bare med kjønn, men også med alder (x)

Dødsrate alder x:  $M_x = D_x / (1/2^{*}(P_{0x} + P_{1x}))$  $D_x$  # dødsfall alder x;  $P_{0,x}$  og  $P_{1,x}$ : start- og sluttbefolkning alder x

Forholdet mellom antall dødsfall for kvinner (menn) i en bestemt aldersgruppe og middelfolkemengden av kvinner (menn) i den samme aldersgruppen

Tolkning som rate generelt: antall dødsfall per person (eventuelt per 1000 personer, når ganget med 1000) per år – her i befolkningsgruppen med alder x

Varierer mellom 0 (ingen dør) og 2 (alle dør) (NB 2 dødsfall pr. person pr. år = 1 dødsfall I løpet av 6 måneder)

### Aldersavhengige dødsrater, Norge 1900

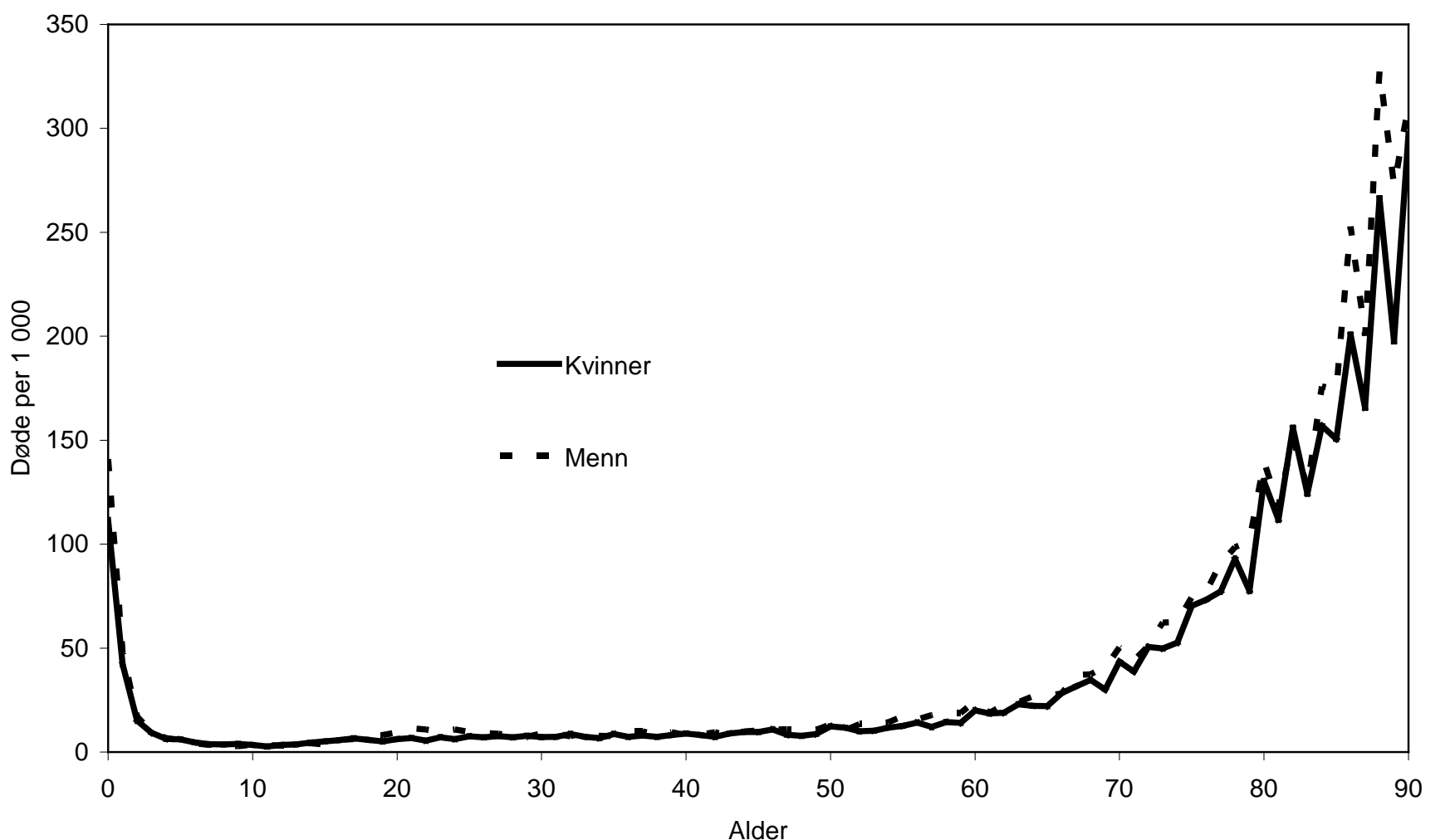

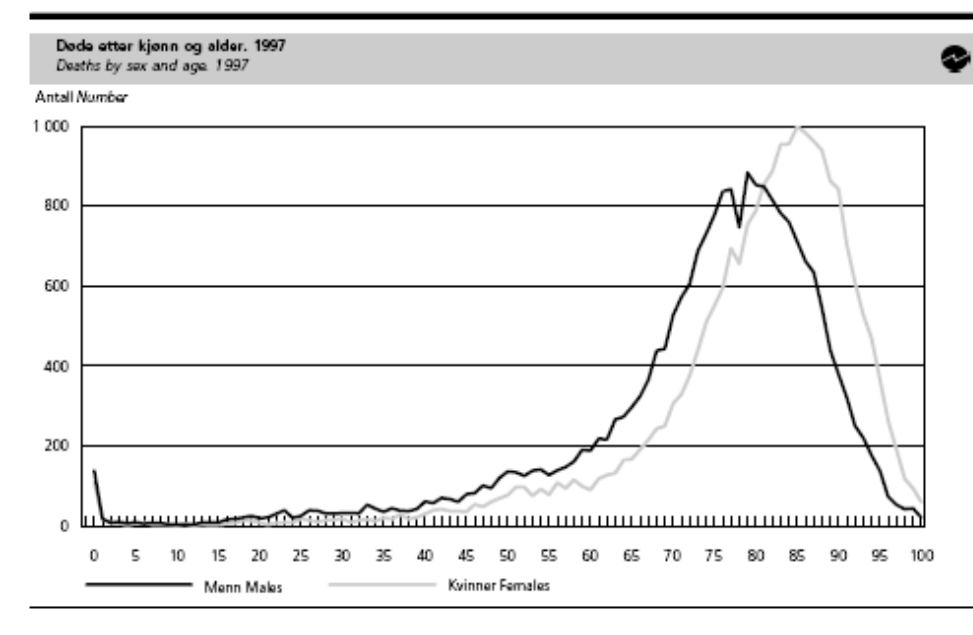

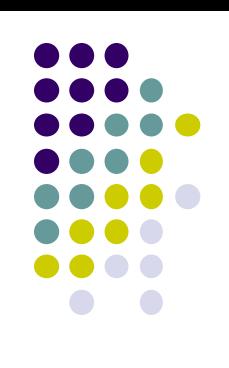

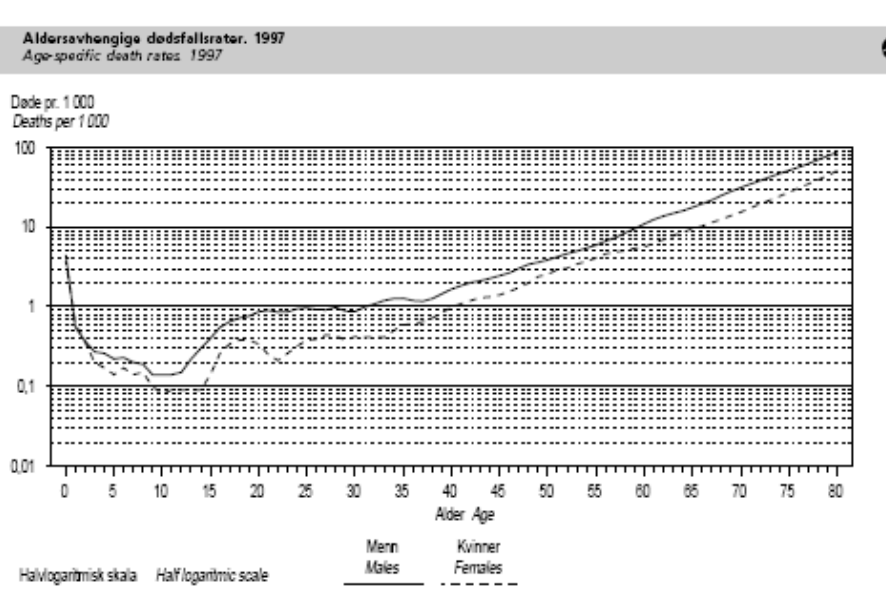

### Dødssannsynlighet

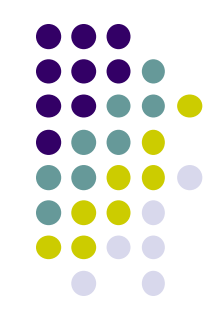

 $q = D / P_0$ 

antall dødsfall (D) i en befolkningsgruppe sett i forhold til opprinnelig folketall  $(P_0)$ for denne befolkningen (se Rowland s. 33)  $\rightarrow$  relativ frekvens varierer sterkt med alder

- $_{\text{n}}$ g<sub>x</sub> : sannsynlighet for å dø mellom eksakt alder x og eksakt alder x+n sannsynlighet for at en person ikke er i live ved alder x+n, gitt at personen var i live ved alder x
	- når n=1:  $q_x$  er sannsynlighet for at en person ikke er i live ved alder x+1, gitt at personen var i live ved alder x

Omgjøre dødsrate til dødssannsynlighet

 $n_{\rm B}$ q<sub>x</sub> = 2 \* n \* <sub>n</sub>M<sub>x</sub> / (2 + n \* <sub>n</sub>M<sub>x</sub>) bevis: Rowland s. 277 (som tar n=1 år) n = antall år i aldersintervallet (som oftest 1 eller 5 år)

Denne formelen trenges når innvandring/fruktbarhet påvirker  $P_0$  og kun aggregerte data foreligger

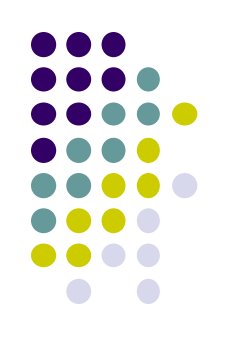

### Dødssannsynlighet forts.

Eksempel

- 1000 i live på eksakt alder 40
- 3 av disse dør før de fyller 41 år
- direkte (ingen innvandring):  $q_{40} = 3/1000 = 3$  promille
- med innvandring og kun aggregerte tall (anta 203 netto inn):
- antall i live på alder 41 blir 1000 + 203 3 = 1200, slik at

$$
M_{40} = 3/((1000+1200)/2) = 3/1100 = 0,00273 = 2,73
$$
 *promille*

$$
\log
$$

 $q_{40} = M_{40} / (1 + M_{40} / 2) = 0.00273 / (1 + 0.00273 / 2) = 0.00272 = 2.7$  promille

Individdata: sannsynligheten kan beregnes direkte Aggregerte data: først rate, regn om til sannsynlighet

### Dødssannsynlighet forts.

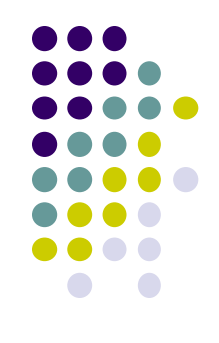

Samme aldersmønster som ratene M<sub>x</sub>, men på et lavere nivå, fordi sannsynligheten er maksimalt lik 1

- når  $M_x = 0$  (ingen dør) er også  $q_x = 0$
- når M<sub>x</sub> = 2 (alle dør) er q<sub>x</sub> = 2/(1+2/2) = 1 (for n = 1 år)

### Dødelighetstabell ("life table")

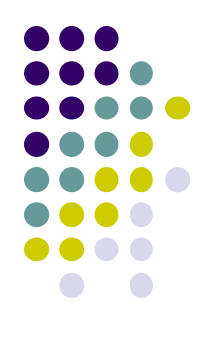

Metode for å oppsummere en rekke aldersavhengige rater/sannsynligheter for et gitt år

Et hypotetisk kull (eks. 100 eller 100 000 personer) opplever dødelighet over livsløpet i samsvar med de ratene/sannsynlighetene som vi ønsker å analysere  $\rightarrow$  "tabellbefolkningen" ("life table population")

Følgende spørsmål kan besvares ved hjelp av en standard dødelighetstabell

- hvor mange er i live etter 1, 2, 3, …ω år? (NB ω er høyeste alder)
- hva er forventet levealder ved fødselen og forventet gjenstående levetid på en gitt alder?
- hva er sjansen for å dø mellom to gitte aldre?

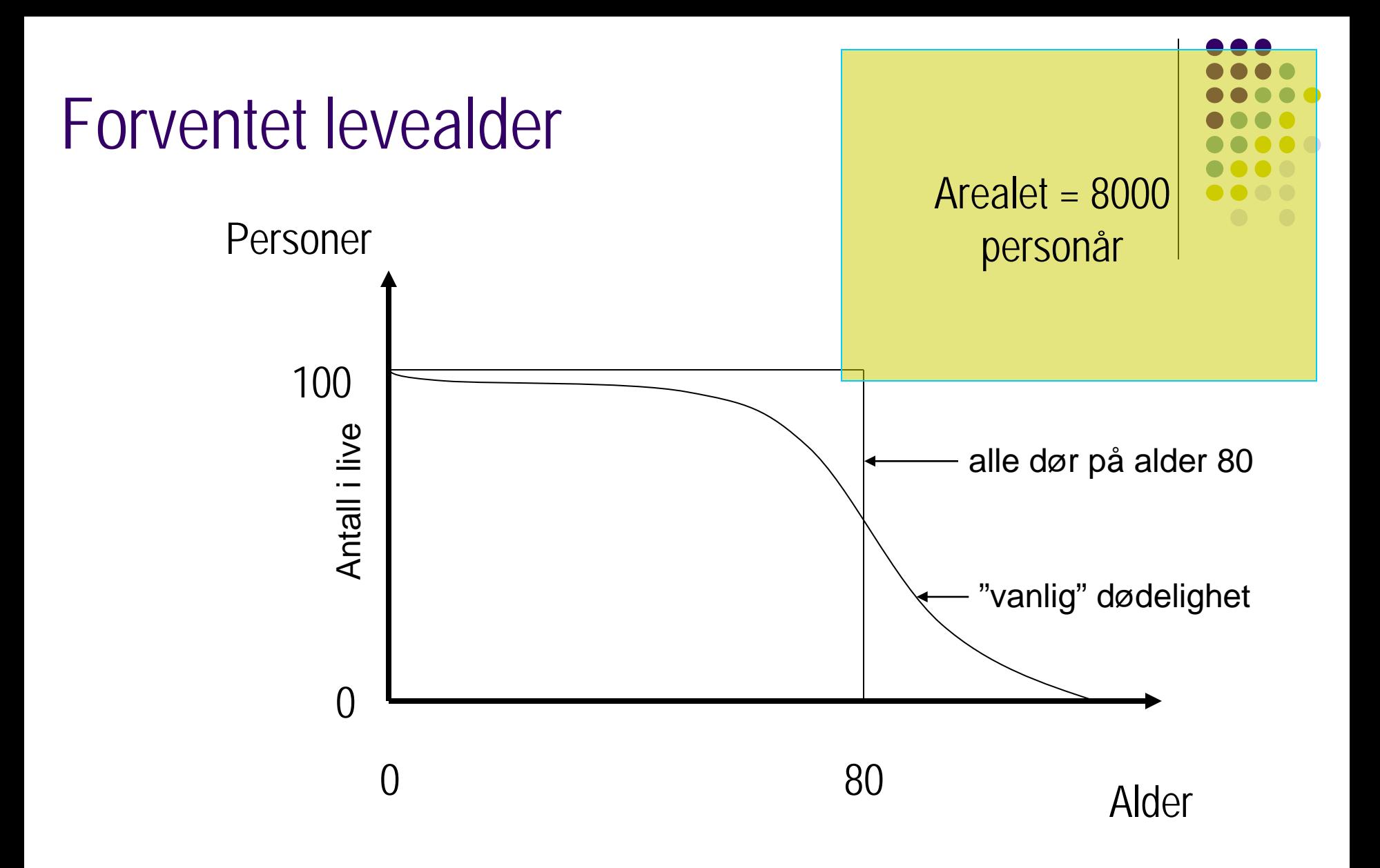

### Forventet levealder

Anta nå at arealet under kurven er like stort som for firkantet

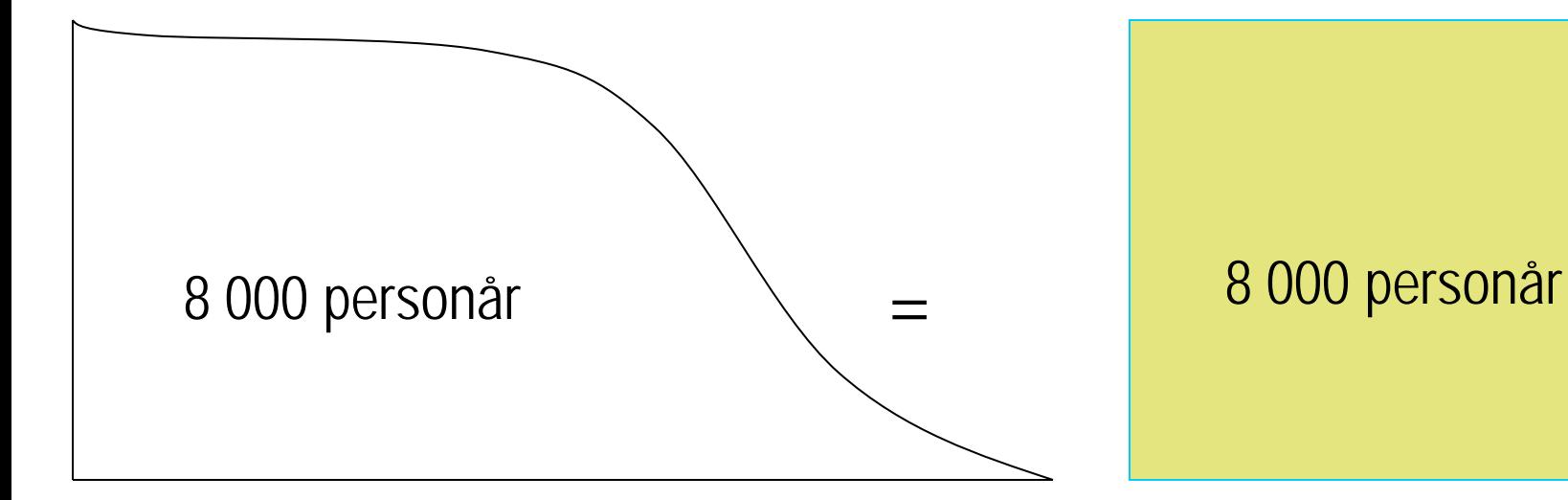

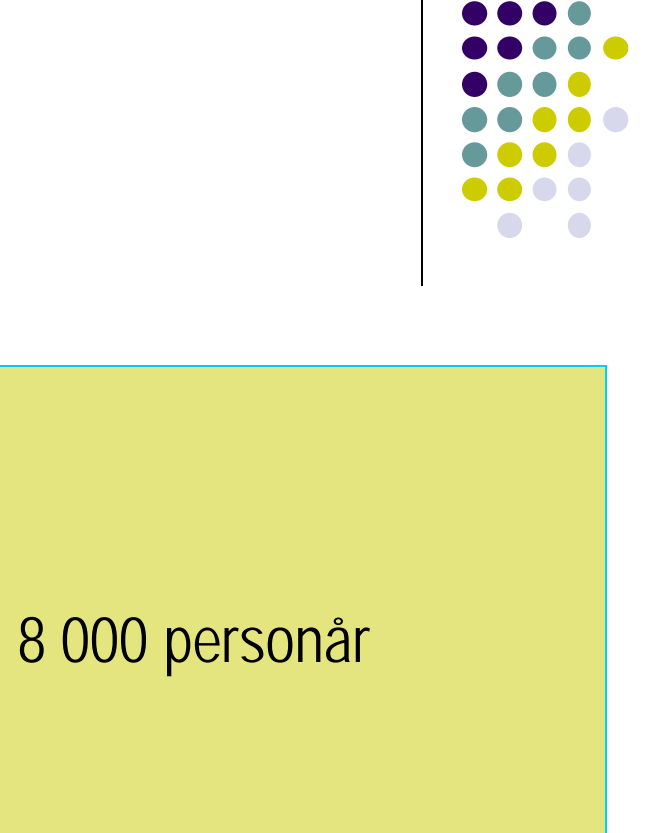

Antall personår = areal under kurven

8 000 personår / 100 personer = 80 år i gj.snitt

### **Forventet levealder**

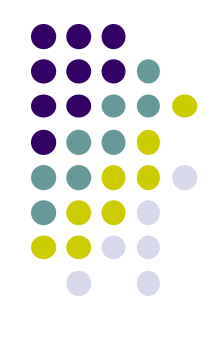

"Life expectancy"

Antall år en person kan forvente å være i live under det gjeldende dødelighetsregimet.

Mer spesifikk: ... å være i live gitt en bestemt rekke aldersspesifikke dødsrater (eller dødssannsynligheter) for aldrene 0, 1, 2, …

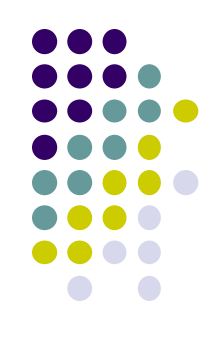

### **Forventet gjenstående levetid**

"Remaining life expectancy"

Defineres for en person alder x

Antall år en x-åring kan forvente fortsatt å være i live når han/hun opplever dødelighet i samsvar med en bestemt rekke aldersspesifikke dødsrater (dødssannsynligheter) for aldrene  $x, x+1, x+2, \ldots$ 

Skrives som  $e_x$   $x = 0, 1, 2, ...$ Dermed er  $e_0$  lik forventet levealder (ved fødsel)

### **Viktig**

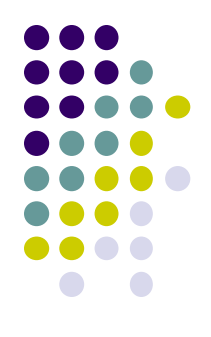

Forventet levealder/gjenstående levetid er et syntetisk (hypotetisk) mål for dødelighet når den er basert på dødsrater eller –sannsynligheter for en bestemt periode I en tid med fallende dødelighet underestimerer den en persons virkelige levealder:

Nico er 63; pr. i dag (dvs 2011) er  $e_{63}$  for menn lik 19,67 år Nico kan forvente å bli 63 + 19,67 =  $82,67$  år med dagens dødelighet. Men vi "vet" at dødelighet kommer til å synke de kommende 20 år Dermed kan Nico forvente å bli eldre enn 82,67 år  $\rightarrow e_{63}$  lik 19,67 er høyst sannsynligvis en underestimering av den "virkelige" e<sub>63</sub> (dvs den for fødselskull 1949).

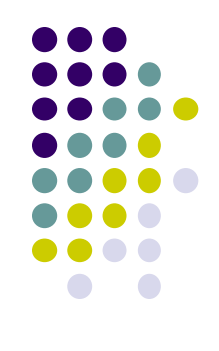

Mao forskjell mellom forventet (gjenstående) levealder basert på periode data ( $\rightarrow$  syntetisk, fiktiv levealder) eller kohort data ( $\rightarrow$ virkelig levealder)

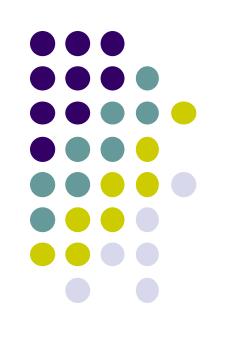

## To/fire typer dødelighetstabeller

For ulike aldersgrupperinger

- komplett dødelighetstabell (1-års aldersgrupper)
- forkortet dødelighetstabell (0, 1-4, 5-9…, 95-99, 100+) (*abridged life table*)

For kohorter eller perioder

• kohort

overlevelseshistorien for faktiske kohorter (fødselskull) – flere år

• periode

syntetisk/hypotetisk kohort – ett år eller en begrenset periode

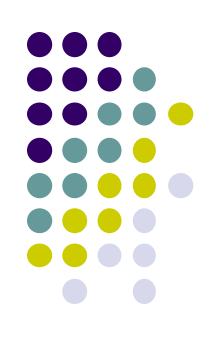

### Input i dødelighetstabellen

Dødsratene etter alder  $nM_x = nD_x / nMFM_x$ 

ett kalenderår, n aldersår

 $n_{\rm x}$ : aldersspesifikk dødsrate mellom alder x og x+n

nDx : (*observert*) antall døde mellom alder x og x+n

nMFMx : *(observert)* middelfolkemengde mellom alder x og x+n

radix  $(I_0)$ : antar som regel 100 000 nyfødte

### Funksjoner i dødelighetstabellen

To typer

- funksjoner for <u>eksakt</u> alder x:  $I_x$ ,  $T_x$ , og  $e_x$
- funksjoner for et aldersintervall:  $nM_{x}$ ,  $nq_{x}$ ,  $nq_{x}$ , og  $nL_{x}$

hver av disse får en egen kolonne i tabellen

når aldersintervallet er 1 år (n=1), kan fotskriften n fjernes fra uttrykk som  $_{n}M_{x}$  (blir  $M_{x}$ ) og  $_{n}q_{x}$  (blir  $q_{x}$ ) etc.

### Personår

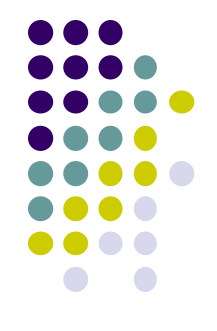

enheten i  $L_x$  and  $T_x$  i dødelighetstabellen; trenges for å beregne  $e_x$ , (forventet gjenstående levetid for en x-åring)

1 personår = 1 person som lever 1 år, 10 personer som lever 0,1 år, 4 personer som lever 3 måneder etc.

hvis en person dør i midten av året (1. juli), så bidrar avdøde med ½ personår

### Dødelighetsstabellfunksjon: <sub>n</sub>q<sub>x</sub>

 $n_{\text{max}}$ : sannsynlighet for å dø mellom eksakt alder x og eksakt alder x+n

 $n_{n}q_{x} = 2 * n * n_{n}M_{x} / (2 + n * n_{n}M_{x})$ 

eller, når n = 1,  $q_x = M_x / (1 + 1/2 M_x)$ 

Gitt  $n_{\rm x}$ , beregnes  $n_{\rm x}$  på denne måten (alle aldre x, bort sett fra den høyeste, jfr. senere)

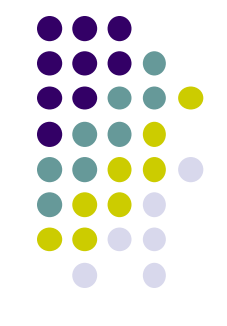

# Dødelighetstabellfunksjon:  $_{n}d_{x}$  og  $I_{x}$

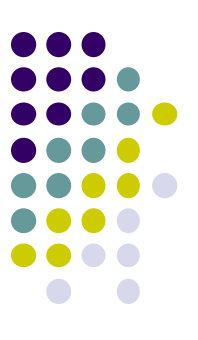

 $_{\text{nd}}$  : antall døde mellom eksakt alder x og x+n i tabellbefolkningen (ikke observert!)  $_n d_x = I_x \cdot n d_x$ 

l l<sub>x</sub>: antall overlevende i tabellbefolkningen på eksakt alder x

$$
I_x = I_{x-n} - {}_n d_{x-n}
$$

*Overlevelseskurve*, antall overlevende på hver alder (l<sub>x</sub>) i en hypotetisk kohort med et utgangspunkt i 100 000 nyfødte personer

# Dødelighetstabellfunksjon:<sub>n</sub>L<sub>x</sub> |

<sub>n</sub>L<sub>x</sub>: antall personår levd mellom eksakt alder x og x+n  $n_{\rm B}$ L<sub>x</sub> = (n/2).(l<sub>x</sub> + l<sub>x+n</sub>) husk å gange med intervallbredde n!

gir dårlig tilnærming (se Rowland s. 280-281) - for  $L_0$  og  $L_1$  når dødeligheten for spedbarn er høy

Siste aldersklasse åpen:

- $L_{100+} = I_{100} / M_{100+}$  (Rowland) *eller*
- sett inn  $_{n}q_{100+}$  = 1 og beregn  $_{n}L_{100+}$  = (n/2). $I_{100}$

# Dødelighetsstabellfunksjon : <sub>n</sub>T<sub>x</sub> og ex

 $T_{x}$ : samlet antall personår levd fra og med eksakt alder x  $T_x$  = sum for alle aldre (x, x+n, x+2n, ...) av  $L_x$ 

e<sub>x</sub>: forventet gjenstående levetid ved eksakt alder x  $e_x = T_x / I_x$ 

### Dødelighetstabeller, 2008

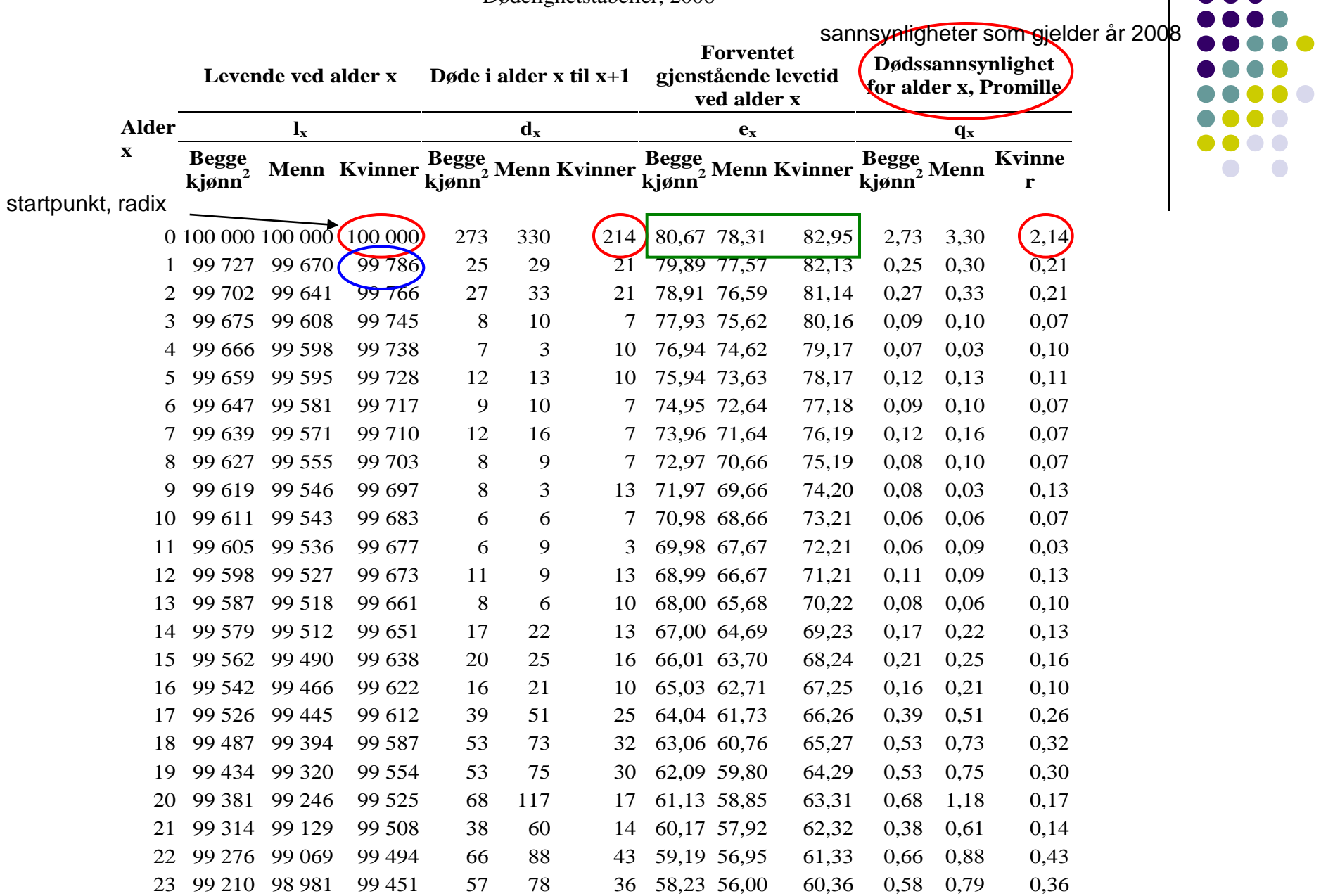

 $\bullet$  $\bullet$  $\bullet$ 

### Dødelighetstabeller, 2008

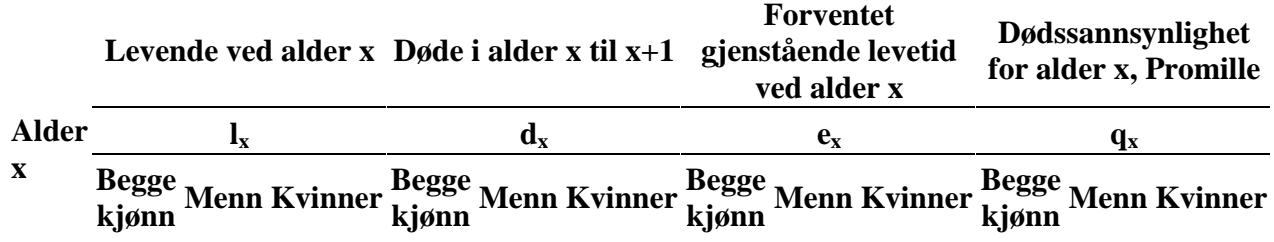

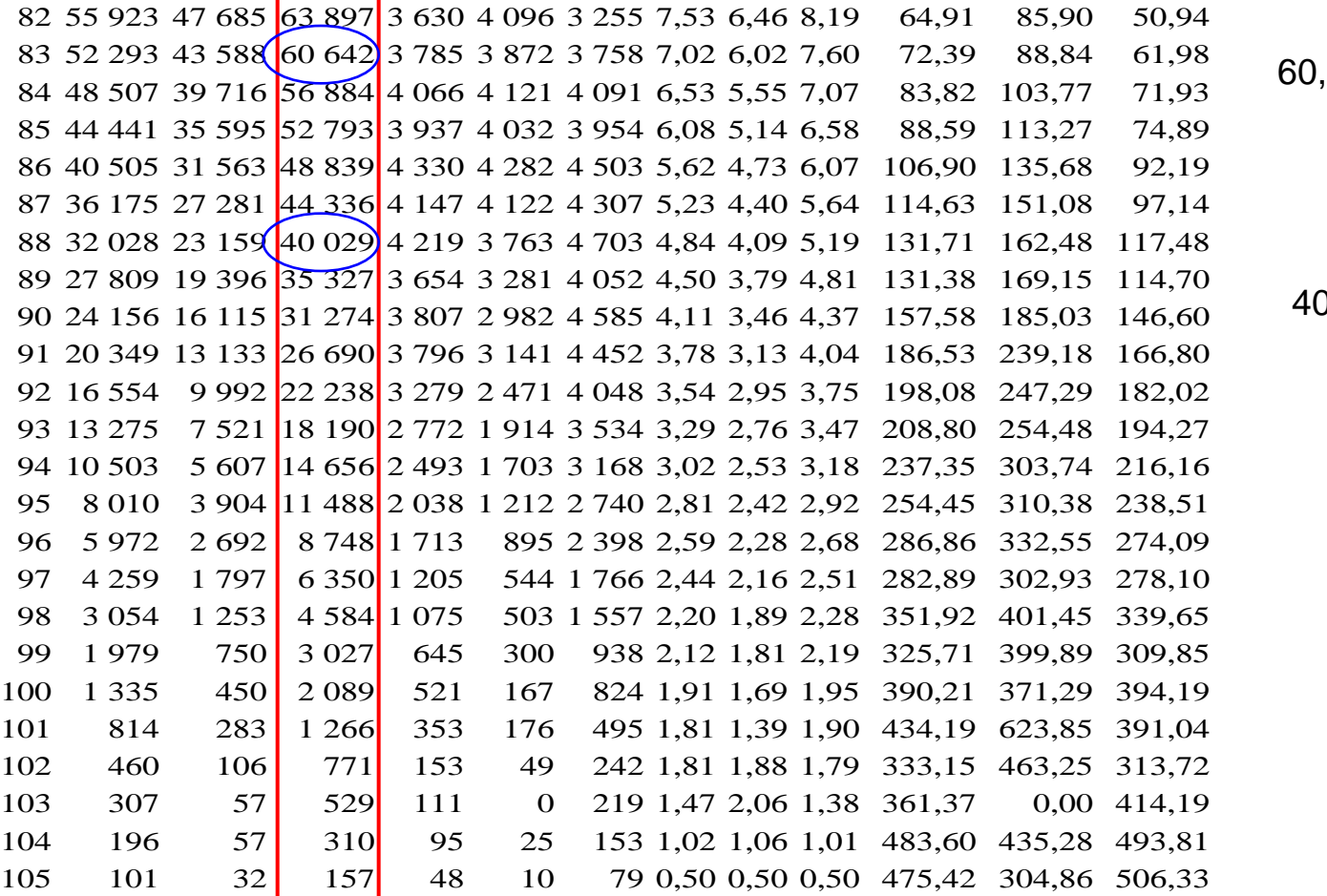

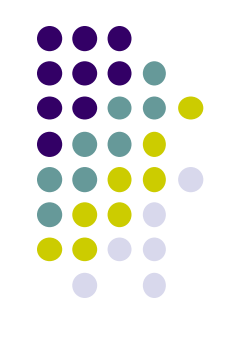

60,6% sjanse for å bli 83

40,0% sjanse for å bli 88

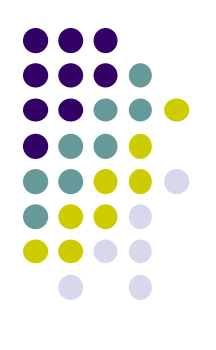

### **Rekkefølgen i beregningen**

- 1. Kolonne (dvs alle aldre) for  $_{n}M_{x}$  input
- 2. Kolonne for  $_{n}q_{x}$  omregningsformelen
- 3. Kolonne for  $I_x$  (start med  $I_0$  = 100 000), samtidig med olonne for  $_n d_x$
- 4. Kolonne for  $_{n}L_{x}$
- 5. Kolonne for  $T_{x}$
- 6. Kolonne for  $e_x$

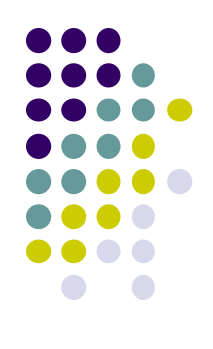

### Eksempel: forkortet dødelighetstabell for norske kvinner 2007

### Oppsummering av noen av funksjonene i dødelighetstabellen

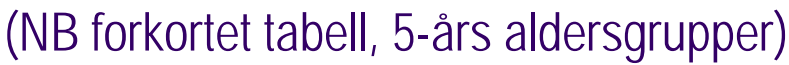

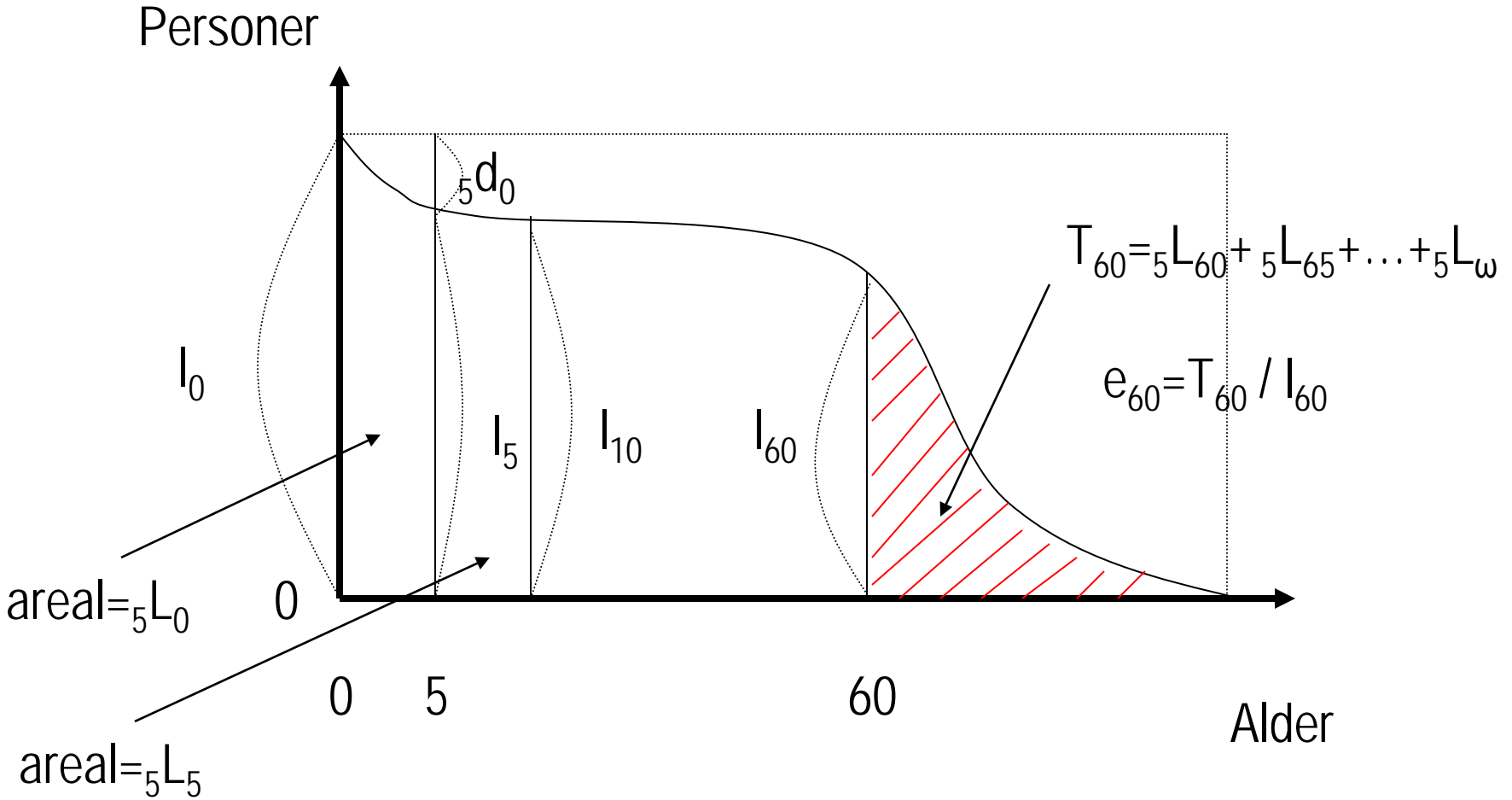

### Litt empiri

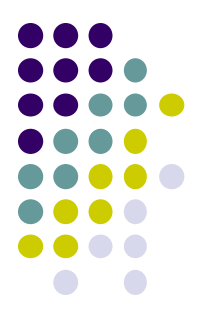

### e<sub>n</sub> begge kjønn samlet

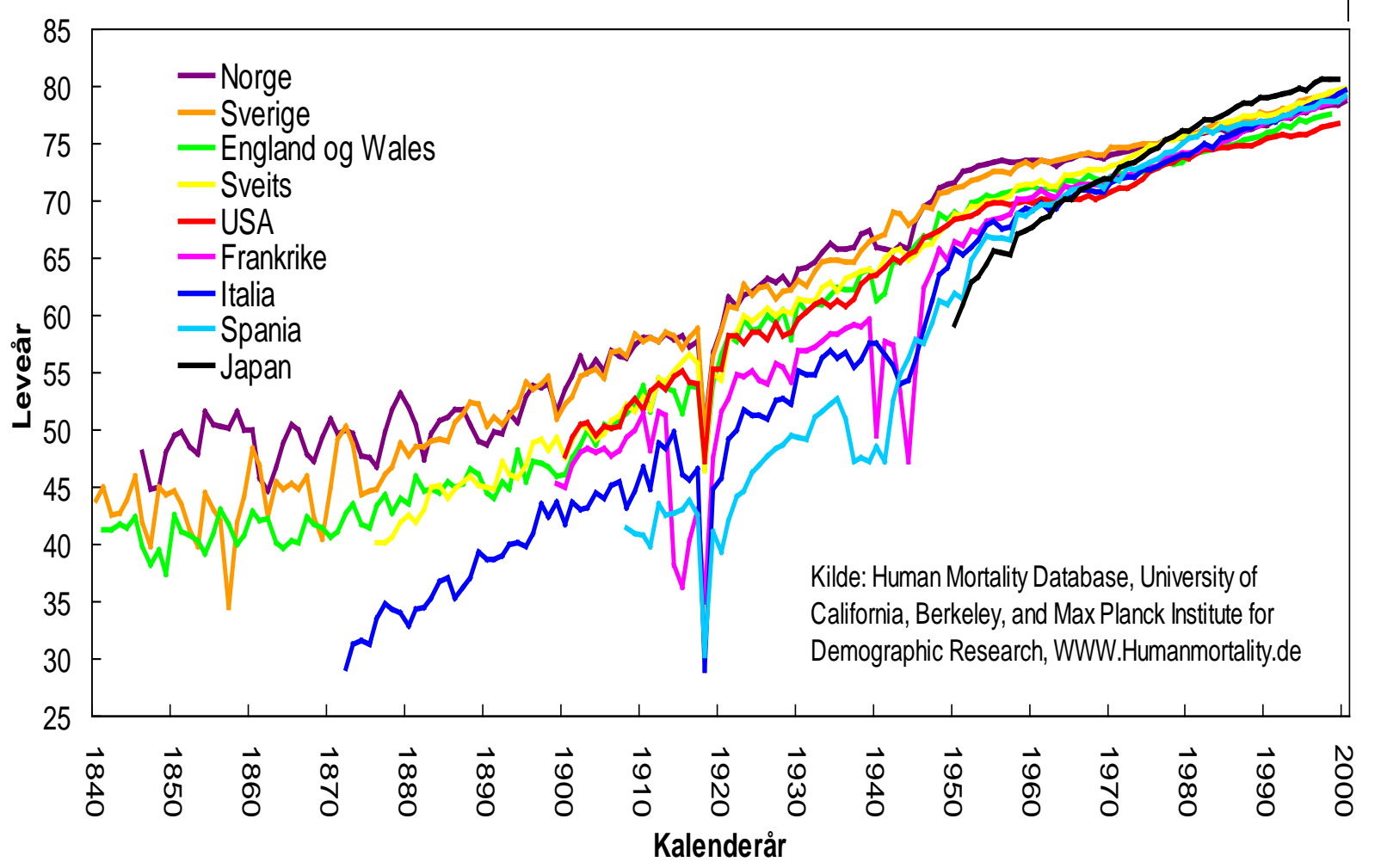

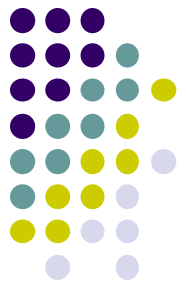

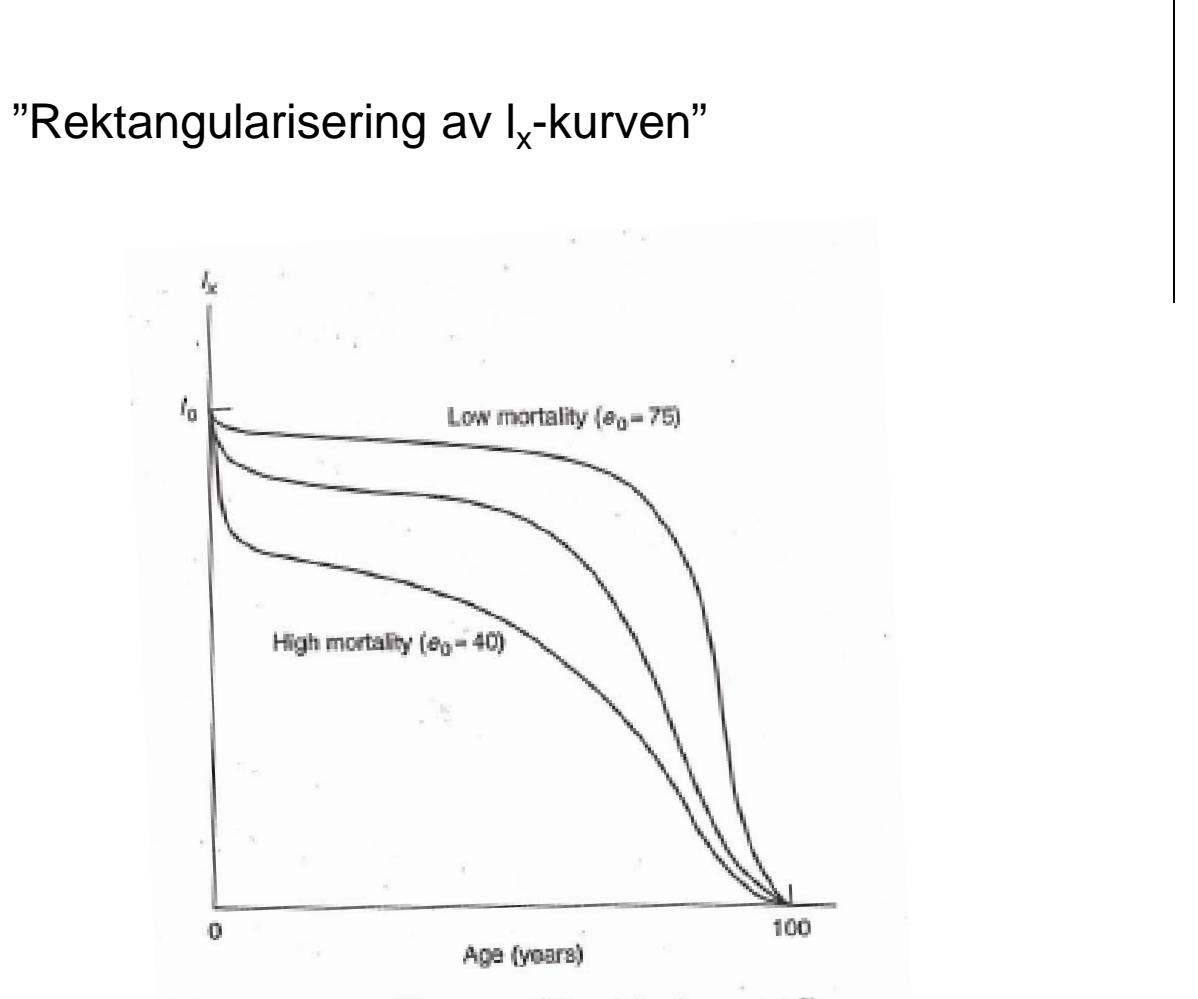

Figure 4.4 Shapes of  $l_x$  curve at different levels of mortality

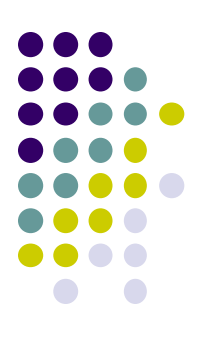

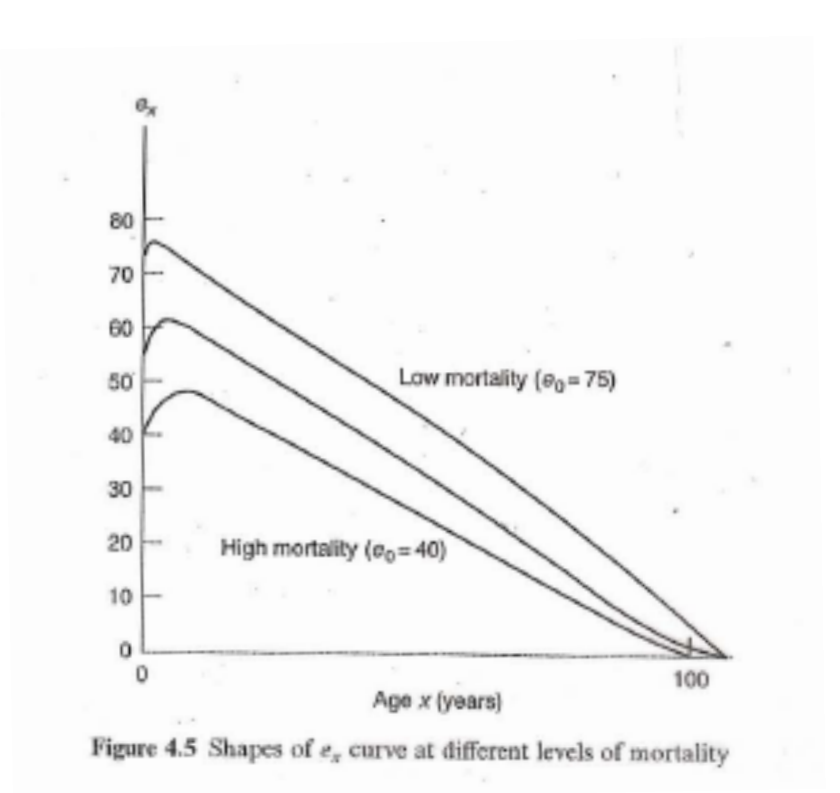

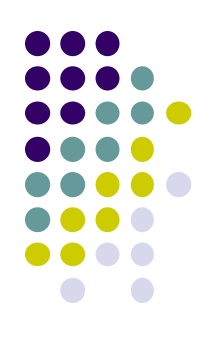

Verdensrekord i  $e_0$  1850: Norge 47,7 år (M) og 51,1 år (K) men: 10% feiret ikke første bursdag, 20% ble ikke 10 år!

Verdensrekord i e<sub>0</sub> 2010: Japan 86,4 år (K)

Norge 2011: 79,0 (M) 83,5 år (K) over 99,5% av nyfødte kan forvente å feire 10-årsdagen:  $I_{10}$  = 99678 skyldes for en stor del nedgang i dødelighet av epidemiske barnesykdommer som difteri, skarlagensfeber, meslinger og kikhoste

Eldredødelighet har ikke endret seg like mye 1850-2010  $e_{60}$ : økning på 7,6 år til 22,0 år (M) og 9,7 år til 25,3 år (K)  $e_{80}$ : økning på 2,5 år til 7,8 år (M) og 4,1 år til 9,6 år (K) skyldes spesielt nedgang i kreft og hjerte- og kardødelighet

Men relativt rask nedgang i i-land etter 1950 (Kannisto, Lauritsen, Thatcher, Vaupel 1994, *Population and Development Review*)

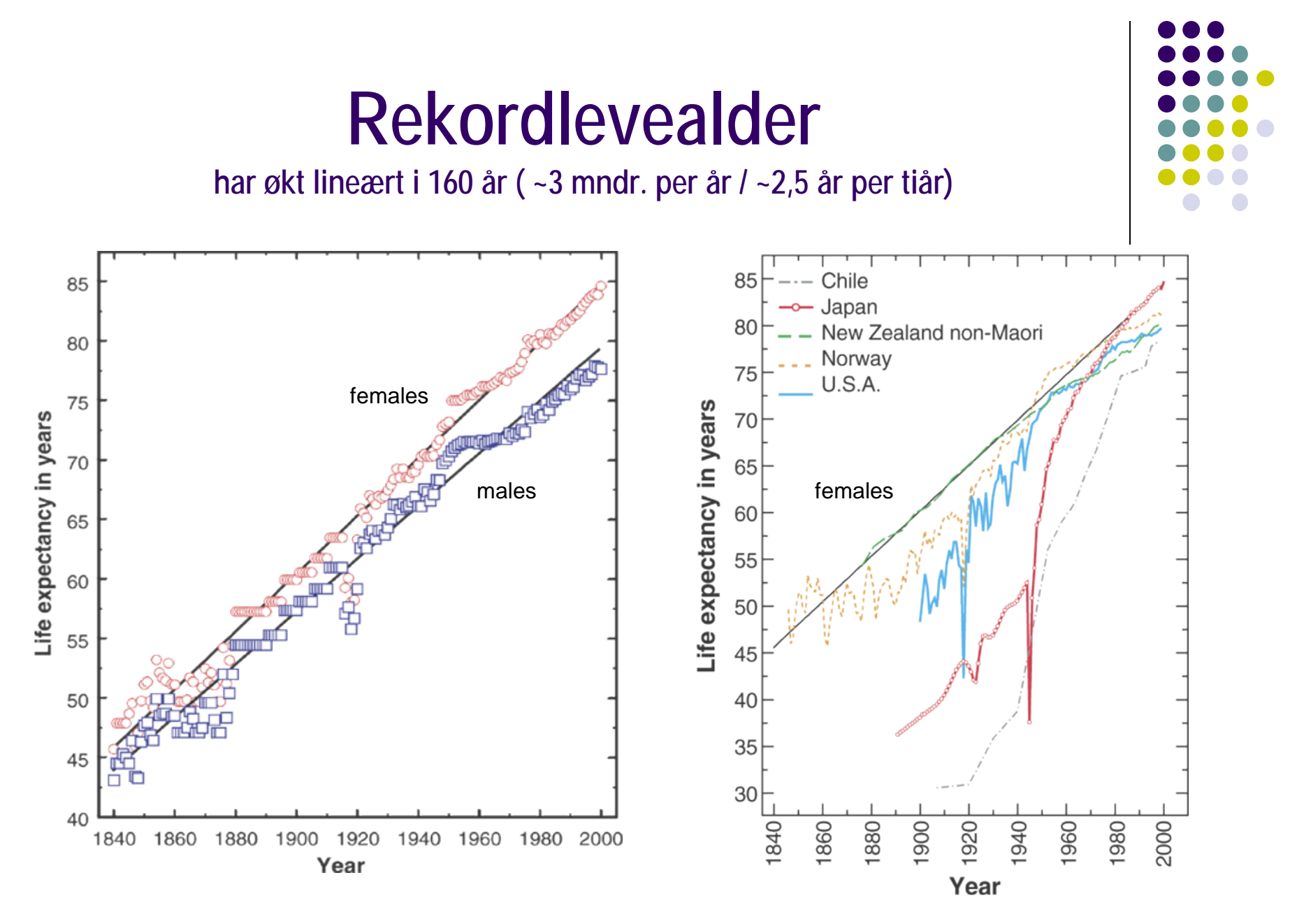

Kilde: Oeppen og Vaupel (2002) *Science* 36 and 36 and 36 and 36 and 36 and 36 and 36 and 36 and 36 and 36 and 36 and 36 and 36 and 36 and 36 and 36 and 36 and 36 and 36 and 36 and 36 and 36 and 36 and 36 and 36 and 36 and